# INTRODUCTION TO SPARK

Theresa Csar

DBAI Research Seminar, October 12th, 2017

# **HISTORY**

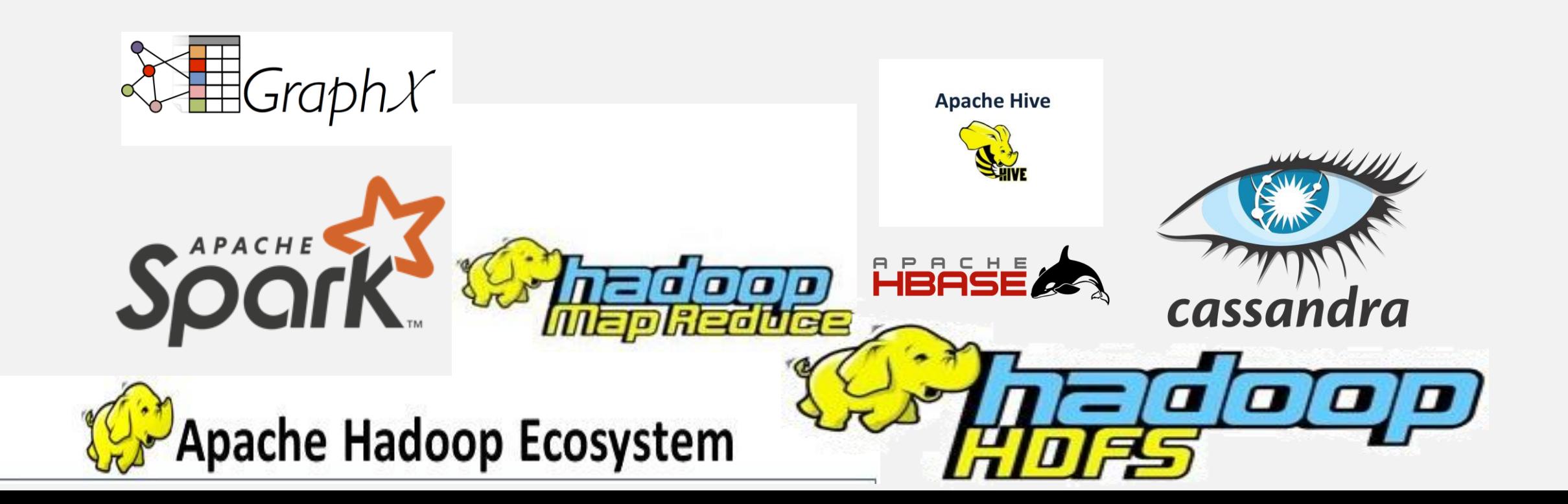

#### MAPREDUCE - FRUITCOUNT

Input: "Apple, Pear, Kiwi, Pear"

1. Map to key-value pairs: (Apple,1), (Pear, 1), (Kiwi, 1), (Pear, 1)

2. Shuffle: (Apple, I) (Pear, I), (Pear, I) (Kiwi, I)

3. Reduce (sum): (Apple, 1) (Pear, 2) (Kiwi,1)

#### MAPREDUCE -> SPARK

Spark is the answer to Hadoop Mapreduces Disadvantages

- Slow
- Batch-processing
- Lots of reads and writes to the file system

# PREGEL COMPUTATION – THINK LIKE A **VERTEX**

- vertices send messages to each other (along edges)
- In each superstep the vertex executes a vertex program on tthe received messages
- The state of a vertex is set to "inactive" if it does not receive a message, or if it votes to halt
- The computation stops when all vertices are inactive

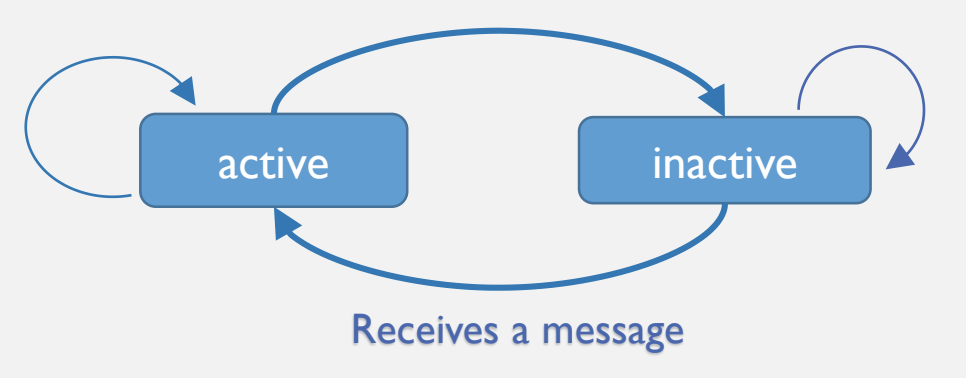

#### APACHE SPARK

- Runs both locally or distributed on a cluster
- Gains a lot of speed in comparison to traditional mapreduce/hadoop by perfoming computations in memory.
	- Key concept: Resilient Distributed Datasets (RDDs) and lazy evaluation

## RDDS - RESILIENT DISTRIBUTED DATASETS

- Spark's core abstraction for working with data
- Immutable distributed collection of objects (split into multiple partitions)
- Three possible operations in Spark ( $\rightarrow$  lazy evaluation)
	- **Create** a new RDD
	- **Transform** an exisiting RDD
	- **Action**: call an operation on RDDs to compute a result

## RDDS – OPERATIONS / LAZY EVALUATION

- Creating: load a dataset, or distribute a collection of objects (parallelize())
- Transformations: for example filtering creates a new RDD
	- are computed only on action
- Actions: calculated right away and return a result or save it to a storage

## CREATE RDDS

- Parallelize existing collection of object
	- Usually not practicable since it requries you to have the whole dataset in memory on one machine
- Read from Files in a storage (SparkContext.textFile())

$$
RDDS - PERSIST()
$$

- RDDs are by default recomputed each time you run an action
- If you want to run multiple queries on the same dataset use persist() to keep the RDD in memory or on disk

## RDDS - BASIC TRANSFORMATIONS

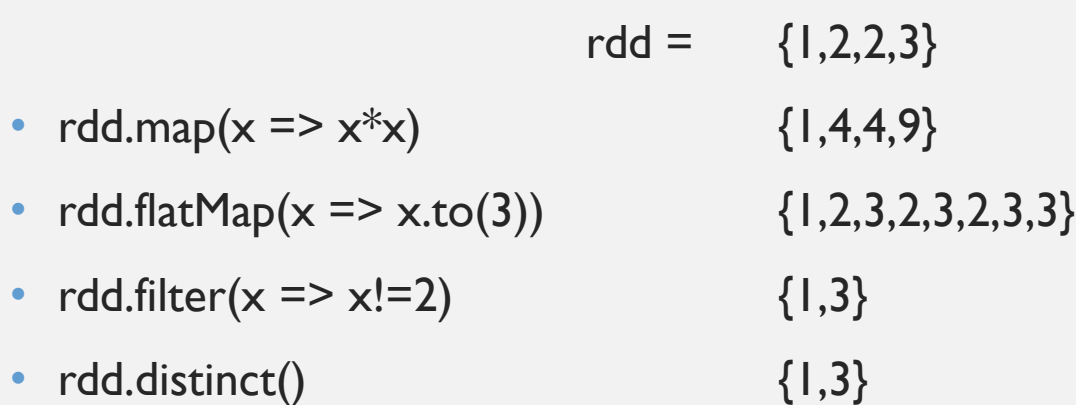

rdd.groupBy(), rdd.orderBy(), rdd.union(other), rdd.intersection(other), rdd.subtract(other), rdd.cartesian(other)

#### RDDS - ACTIONS

 $rdd = \{1,2,2,3\}$ 

val sum =  $rdd.readuce((x,y) \Rightarrow x+y)$ 

Similar actions: aggregate(), fold()

#### RDD – KEY VALUES

- rdd.groupByKey()
- rdd.reduceByKey()

## EXAMPLE 1

- [www.dbai.tuwien.ac.at/staff/csar/spark](http://www.dbai.tuwien.ac.at/staff/csar/spark)
- Create a useraccount at databricks
- Import notebook to workspace

# SPARK – OTHER DATATYPES THAN RDDS

- Dataframes (Spark 1.6)
	- Immutable distributed collection of data
	- Organized into named columns
	- Untyped Rows -> Does not support compile time type safety
- Datasets (Spark 1.6)
	- Typed Rows  $\rightarrow$  Supports compile time type safety

 $\rightarrow$  RDD, Dataframes and Datasets are slowly merging into one datatype: DataSet

[https://databricks.com/blog/2016/07/14/a-tale-of-three-apache-spark-apis-rdds](https://databricks.com/blog/2016/07/14/a-tale-of-three-apache-spark-apis-rdds-dataframes-and-datasets.html)dataframes-and-datasets.html

## SPARK PACKAGES

- Machine Learning: Mlib
- Analytics: SparkR
- Spark Streaming
- GraphX
- Many more:<https://spark.apache.org/third-party-projects.html>

# SPARK SQL

- Only works on relational data (dataframes or datasets).
- SparkSQL can connect to many different Database systems (Hbase, Hive, Cassandra, … )
- SparkSQL always returns DataFrames
- [Spark SQL Language Manual: https://docs.databricks.com/spark/latest/spark](https://docs.databricks.com/spark/latest/spark-sql/index.html#spark-sql-language-manual)sql/index.html#spark-sql-language-manual

# SPARK SQL – CREATE TABLE

```
CREATE [TEMPORARY] TABLE [IF NOT EXISTS] [db_name.]table_name
[(col_name1 col_type1. ..)]
USING datasource
[OPTIONS (key1=val1, key2=val2, ...)]
```

```
[PARTITIONED BY (col_name1, col_name2, ...)]
```

```
[CLUSTERED BY (col_name3, col_name4, ...) INTO num_buckets BUCKETS]
```

```
[LOCATION path]
```

```
[TBLPROPERTIES (key1=val1, key2=val2, ...)]
```

```
[AS select_statement]
```
## EXAMPLE 2

# PREGEL COMPUTATION – THINK LIKE A **VERTEX**

- vertices send messages to each other (along edges)
- In each superstep the vertex executes a vertex program on tthe received messages
- The state of a vertex is set to "inactive" if it does not receive a message, or if it votes to halt
- The computation stops when all vertices are inactive

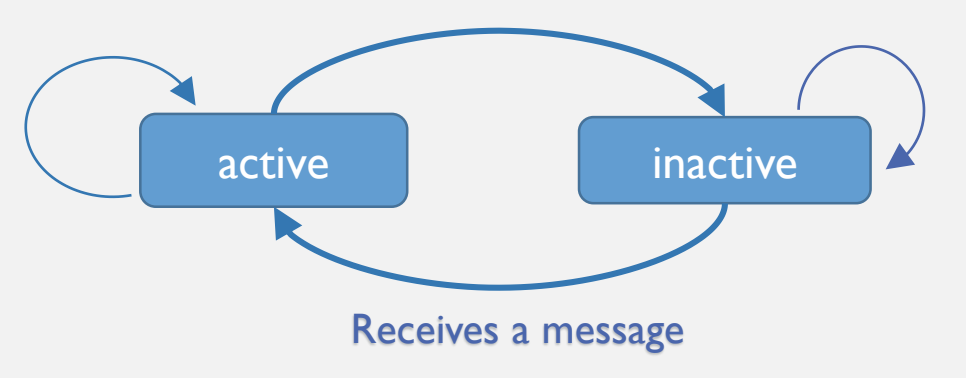

# GRAPHX

GraphX is built on top of spark

- extends the Resilient Distributed Dataset by the Resilient Distributed Property Graph
- fundamental graph operation
- collection of graph algorithms (page rank, triangle counting, … )
- Pregel API

# GRAPHX

- Graph[VD, ED] = Graph(vertices, edges)
- vertices: RDD[(VertexId, VD)] Each vertex has aVertexID and a value of typeVD
- edges: RDD[Edge[ED]] Each edge connects two vertices (src and dst VertexIDs) and has an edge attribute of type ED

## EXAMPLE 3

# RECENT DEVELOPMENTS

- The concept of DataFrames and are an extension to RDDs
- GraphFrames is a new alternative to GraphX and is based on DataFrames (where GraphX was based on RDDs)

# REFERENCES (PAPERS)

- GraphX: Graph Processing in a Distributed Dataflow Framework, Gonzalez et al, OSDI '14
- Pregel: A System for Large-Scale Graph Processing, Malewicz et al., SIGMOD'10
- MapReduce: Simplified Data Processing on Large Clusters, Jeffrey Dean and Sanjay Ghemawat, in Proc. 6th USENIX Symp. on Operating Syst. Design and Impl., 2004

# REFERENCES (BOOKS)

- Hadoop: The Definitive Guide 4<sup>th</sup> Edition, Tom White, O'Reilly Media, April 2015
- Learning Spark, Lightning-Fast Big Data Analysis, Matei Zaharia et al., O'Reilly Media, Mai 2015
- High Performance Spark, Best Practices for Scaling and Optimizing Apache Spark, Holden Karau and Rachel Warren, O'Reilly Media, June 2017

# REFERENCES (LINKS)

- https://hadoop.apache.org/
- https://spark.apache.org/
- https://spark.apache.org/graphx/
- https://community.cloud.databricks.com/
- https://docs.databricks.com/spark/latest/spark-sql/index.html#spark-sqllanguage-manual

# WHERE TO GO FROM HERE?

- Get your own local installation of spark
- Use a virtual machine:
	- <https://de.hortonworks.com/products/sandbox/>
	- [https://www.cloudera.com/downloads/quickstart\\_vms/5-12.html](https://www.cloudera.com/downloads/quickstart_vms/5-12.html)
- Rent a cluster:
	- [https://aws.amazon.com/de/ec2/?nc2=h\\_m1](https://aws.amazon.com/de/ec2/?nc2=h_m1)
	- <https://cloud.google.com/compute/>
	- <https://azure.microsoft.com/de-de/>
- (in my opinion) best point to start programming your own scala code on a spark [cluster: https://de.hortonworks.com/tutorial/setting-up-a-spark-development](https://de.hortonworks.com/tutorial/setting-up-a-spark-development-environment-with-scala/)environment-with-scala/
- Tutorials by Databricks, Cloudera, Hortonworks

### THANK YOU FOR YOUR ATTENTION!